# Adobe Photoshop Intermediate Course 1 Day

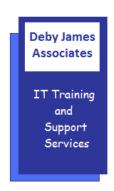

The following gives an outline of the course content. This is only a suggestion and may be tailored by the trainer on the day, to better suit the delegates requirements.

#### Content

#### Review

- Customising the Workspace
- Navigation and views
- Using Bridge
- Selections Recap

### Advanced layers

- Adjustment layers
- Clipping layers together
- Layer opacity
- Layer Styles & Effects
- o Layer Fill
- Blending Modes
- Transforming layers
- Smart Objects
- Presenting to clients with Layer Comps
- Erasing layers Eraser, Magic Eraser, Background Eraser
- Creating Animated GIFs

### • Layer Masking & Alpha Channels

- Creating Layer masks
- Montage masking
- Introduction to the Channels panel
- Creating Alpha Channels
- Editing and applying Alpha Channels

## Advanced Text Layers

- Setting Font characteristics
- Text leading, kerning, tracking & scaling
- o Anti-aliasing
- Clipping images to text
- Text Masks
- Warping text

#### Photoshop Filters

- Filter Gallery
- Smart Filters
- o Gaussian Blur
- Sharpening
- Noise Reduction
- Masking Smart Filters

### Exploiting the Liquify Command

- Pushing, pulling, bloating & puckering images
- o Protecting areas from change
- Reconstructing images
- Image Meshes

# Retouching images

- o Cloning tool
- o Clone Source panel
- Healing, Spot Healing & Patching
- Retouching realistically with layers
- Correcting red eye

## Using History for Creativity and Reassurance

- The History Panel
- Configuring the number of history states
- Creating Snapshots
- o Painting with History